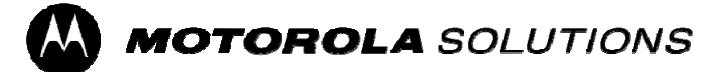

## **DTS-UNII Device Declaration Letter**

To whom it may concern,

We have declared below featured for FCC equipment authorization, Device FCC ID: AZ489FT7134

 $(1)$ DFS Device --  $\Box$  Master  $\Box$  Client with Radar detection capability,

 $\boxtimes$  Client without radar detection capability  $\Box$  N/A

 $(2)$ Active / Passive Scanning, ad-hoc mode access point capability

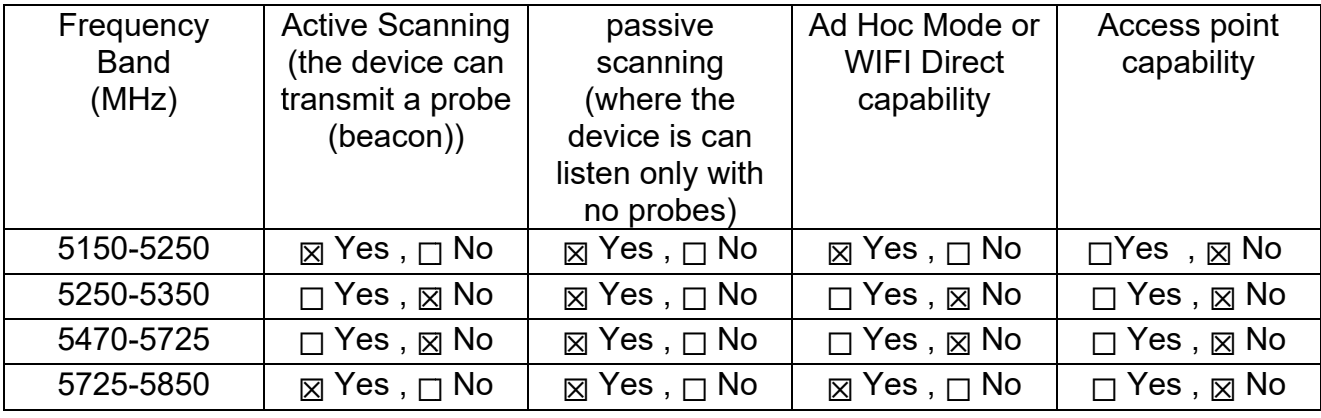

 $(3)$ Country code selection ability -  $\Box$  Yes,  $\boxtimes$  No

If yes, please explain how it was implemented: (please also help to provide detail of options for each country selection)

 $(4)$ Meet 15.202 requirement -  $\boxtimes$  Yes,  $\Box$  No,

Please check below:

 $\Box$ A master device is defined as a device operating in a mode in which it has the capability to transmit without receiving an enabling signal. In this mode it is able to select a channel and initiate a network by sending enabling signals to other devices

 $\boxtimes$ A client device is defined as a device operating in a mode in which the transmissions of the device are under control of the master. A device in client mode is not able to initiate a network.

For client devices that have software configuration control to operate in different modes (active  $(5)$ scanning in some and passive scanning in others) in different bands (devices with multiple equipment classes or those that operate on non-DFS frequencies) or modular devices which configure the modes of operations through software, the application must provide software and operations

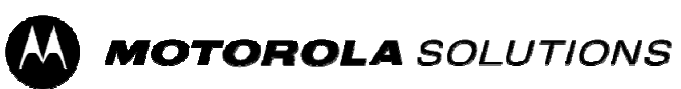

description on how the software and / or hardware is implemented to ensure that proper operations modes cannot be modified by end user or an installer.

□ Apply, ⊠ No Apply, (If apply, please help to provide explanation on it was implement, and how software was controlled)

Deanval Zathana

Deanna Zakharia **Regulatory Compliance Manager** Email: deanna.zakharia@motorolasolutions.com